# BOOST YOUR KNOWLEDGE THE FUN WAY VOL 1 100 QUESTIONS ON VARIED TOPICS WITH MULTIPLE CHOICE ANSWERS CAN BE USED FOR QUIZZES1001 MULTIPLE CHOICE QUESTIONS AND ANSWERS IN SURGERY

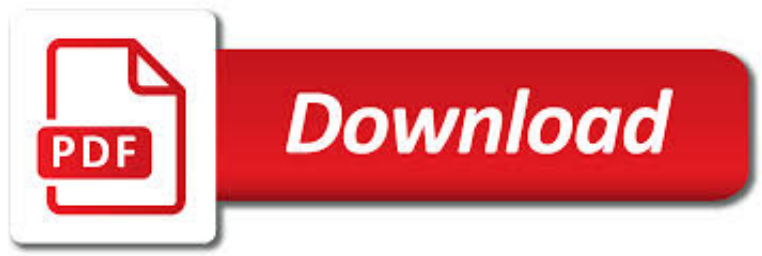

# BOOST YOUR KNOWLEDGE THE PDF

**Download** 

# BOOST YOUR BUST - HOW TO MAKE YOUR BREASTS GROW NATURALLY

**Download** 

# BOOST YOUR BUSINESS | BUSINESS VICTORIA

**Download** 

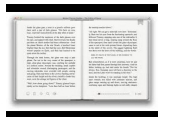

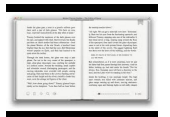

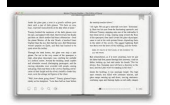

#### **boost your knowledge the pdf**

The everyday foods which will make your breasts grow like a rocket - (hint - eat these and you'll never have to worry about small breasts again!): The Amazing Breast Massage - which will send growth hormones straight to your breasts (hint - doing this simple massage before bed will instantly make your breasts more full and round overnight!): The truth about Estrogen and how much you really ...

# **Boost Your Bust - How To Make Your Breasts Grow Naturally**

Program Overview . The Department of Jobs, Precincts and Regions (DJPR) has established Boost Your Business Vouchers to support Victorian businesses to become more productive, employ more people, improve market access and in general, increase their scale, diversity and profitability.

## **Boost Your Business | Business Victoria**

Download Boost C++ Libraries for free. Free peer-reviewed portable C++ source libraries. Boost provides free portable peerreviewed C++ libraries. The emphasis is on portable libraries which work well with the C++ Standard Library.

## **Boost C++ Libraries download | SourceForge.net**

Hi Speedhunters, I'm Andre Simon and since this is my first "Knowledge Boost" article I thought I'd introduce myself. For the last 13 years I've owned a performance tuning shop in New Zealand called STM (not to be confused with US-based STM Tuned). While I've tuned just about ...

## **Knowledge Boost: Ethanol Explained - Speedhunters**

At Scholastic, we believe that the development of robust literacy skills is at the very heart of empowering children to thrive in school and in life.

# **Scholastic Education**

Serotonin is a major regulator of mood and depression risk.These are important, vital roles, to be sure. Your mood describes how you experience and interpret the world. If it's consistently bad, you'regoing to have a rough time.

# **10 Tips to Boost Your Serotonin | Mark's Daily Apple**

It's possible to change your baseline. Among the various core ingredients of talent and career success, few personal qualities have received more attention in the past decade than emotional ...

# **How to Boost Your (and Others') Emotional Intelligence**

Most of us like our careers to progress over time: we want more money and more responsibility. You could try and find a job somewhere new, or you could look for opportunities in your own company.. Staying put has many advantages.

# **How to get noticed at work: boost your profile | Totaljobs**

A comprehensive free resource of business management ideas packed with dozens of guides and tools to help you succeed in your business

#### **BizMove Small Business Management - Business Skills pdf**

Additionally, Apache keeps experiencing the largest growth among the top web servers, followed by Nginx and IIS.Thus, if you are a system administrator in charge of managing Apache installations, you need to know how to make sure your web server performs at the best of its capacity according to your (or you client's) needs.

# **5 Tips to Boost the Performance of Your Apache Web Server**

TAS2557 5.7-W Class-D Audio Amplifier Evaluation Module with Class-H Boost and Speaker Sense (ACTIVE) TAS2557EVM

# **TAS2557 5.7-W Class-D Audio Amplifier Evaluation Module**

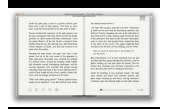

Healthline Media, Inc. would like to process and share personal data (e.g., mobile ad id) and data about your use of our site (e.g., content interests) with our third party partners (see a current ...

#### **8 foods that boost serotonin naturally - medicalnewstoday.com**

The short answer is yes, you can. There is a DIY method of increasing your smartphone's WiFi signal by constructing your own antenna. As you've guessed by now, taking your device apart and ...

## **How to Boost Your Smartphone/Tablet Wi-Fi Reception**

Download a PDF of this blog to take with you. Unlike structured, formal learning, informal learning harnesses a person's intrinsic desire to learn and gives them the freedom to find knowledge from their preferred sources.

## **10 Informal Learning Activities - Knowledge Anywhere**

Quality excellence to enhance your career and boost your organization's bottom line asq.org/cert CERTIFIED MANAGER OF QUALITY/ORGANIZATIONAL

# **CMQ/OE EXCELLENCE CERTIFIED MANAGER OF QUALITY/ORGANIZATIONAL**

Alert Reminder Boost enhances SharePoint alerts. Send customized, rule-based and scheduled alerts and reminders by email or SMS.

## **SharePoint Alert Reminder Boost - Boost Solutions**

2 Certified Quality Engineer Certification from ASQ is considered a mark of quality excellence in many industries. It helps you advance your career and boosts your organization's

## **CQE QUALITY ENGINEER CERTIFIED - ASQ**

Improving knowledge transfer between research institutions and industry across Europe: embracing open innovation. Implementing the Lisbon agenda

#### **Improving knowledge transfer between research institutions**

P.S. This article is VERY comprehensive at over 8,000 words; it contains 101 unique and practical ways to promote a blog and get traffic, with links to case studies, research, resources and tutorials when necessary.I believe this is the only guide you'll need if you want to unleash an avalanche of traffic on your blog.

# **How To Promote Your Blog: 101 (Free) Ways To Increase Traffic**

CASCADING LOOKUP. Create cascading drop down fields (e.g. Country ->State ->City) by building parent-child relationships between columns so that values in the child field get filtered or scoped according to what was selected in the parent field, thus narrowing down your choices.

#### **SharePoint Cascading Lookup – Cascaded Lookup Columns**

What is Rodan + Fields Lash Boost? Rodan + Fields Lash Boost is an eyelash conditioning serum made to boost your eyelashes growth for longer and darker eyelashes.

#### **Rodan + Fields Lash Boost Reviews: Does It Work?**

We've all hit it – that wall that seems to sap away all your magical creative marketing juices. Today, we're dishing out 64 creative marketing and advertising ideas plus inspirational tips to help you bust through that brick wall, generate more leads, and increase online sales.

#### **64 Creative Marketing Ideas to Boost Your Business**

Industry compliance Nuance software solutions enable strict compliance with industry regulations, minimizing risk while maximizing confidence in your document workflows and business processes.

#### **Print, capture & PDF solutions | Nuance**

Are you blocked creatively or lost the motivation to be creative and unsure where to find the inspiration? Creative thinking is not just for artists, anyone can think more creatively starting today! Creativity helps you to enrich your daily life, makes

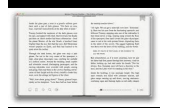

problem solving easier and even has therapeutic qualities on your mental well-being.

## **31 Exercises To Boost Creativity: Creative Thinking**

ScreenSteps is great for company knowledge transfer. Whether you need to transfer knowledge to your customers, or transfer knowledge to your employees, ScreenSteps will help you do the job. Drop Word. Upgrade to ScreenSteps.

## **ScreenSteps | Knowledge Transfer**

American International Journal of Contemporary Research Vol. 2 No. 4; April 2012 111 How to Write Your PhD Proposal: A Step-By-Step Guide

# **How to Write Your PhD Proposal: A Step-By-Step Guide**

A Word Aligned article posted 2010-07-07, tagged C++, Python, Boost.

## **Hiding iterator boilerplate behind a Boost facade**

A good business website is like having an extra employee—one who works 24/7 and can be the face of your company, give information, answer queries and even make sales. But what good does that do you if you aren't getting visitors to your site? In this post we'll cover thirteen of the many ways to drive traffic to your website.

#### **10 Free Ways to Drive Traffic to Your Website | ThriveHive**

Rev 6.2.0 10.07.08 PL Reference Manual 1 PL20 SOLAR CONTROLLER BAT+ SOL- BAT- LOAD-12-48V 20A CHARGE PLASMATRONICS P L A S MAT R O N I C S BOOST Ah N1271 Reference Manual

## **Plasmatronics PL Series**

Sociology. In the sociology of knowledge, a branch of sociology, a controversy over the boundaries of autonomy stopped at the concept of relative autonomy, until a typology of autonomy was created and developed within science and technology studies.According to it, the contemporary form of science's existing autonomy is the reflexive autonomy: actors and structures within the scientific field ...

# **Autonomy - Wikipedia**

Dingo Reference Manual Rev 1.3 22.07.09 6 1.0 BATV Menu The BATV screen, shown at power-up, displays the real-time battery voltage. A long push on the BATV screen will display the

#### **Dingo Reference Manual - Plasmatronics**

Divorced or widowed? Here are 5 ways to boost your Social Security spousal benefits. As benefits go, few compare with those offered by Social Security to spouses.

#### **Divorced or widowed? Here are 5 ways to boost your Social**

2 What to Consider Before Leaving Your Child Home Alone When deciding whether to leave a child home alone, you will want to consider your child's physical, mental,

# **Leaving Your Child Home Alone - childwelfare.gov**

TI's extensive LED driver IC product portfolio, design tools, and technical resources can help you add innovative lighting features to your design.

# **LED Driver ICs | Overview | Power ICs | TI.com**

Youtube: Knowledge Transfer Network According to Zapinamo, a typical home charger adds 4 miles of charge in 30 minutes, whereas the company's new Hubz unit can add 50 miles in 30 minutes.

# **This Hack Provides A Boost That Reduces EV Charging Time**

What Is Thought Leadership? I define thought leadership as a type of content marketing where you tap into the talent, experience, and passion inside your business, or from your community, to consistently answer the biggest questions on the minds of your target audience, on a particular topic.. It's not pedigree. It's not where you went to school. Thought Leadership means you provide the ...

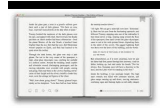

# **What Is Thought Leadership? And When You Should Use It**

What file types can Draft2Digital convert? The easiest and most popular format is a Word document. Upload your story in Word .doc or .docx format, and we'll convert it into an ebook.

# **Draft2Digital | Knowledge Base**

Make Your Site Attractive to Search Engines with Site Optimization. Searchmetrics site optimization, deep website spider software helps organization create an optimal site architecture that fosters relevancy and search engine visibility.

# **Enterprise SEO and Content Marketing Platform | Searchmetrics**

Ginseng, an oval-shaped root, is among the most popular herbal remedies. It is believed to boost energy, lower blood sugar and cholesterol levels, reduce stress, treat diabetes, and manage sexual ...

## **Ginseng: Health benefits, facts, and research**

Power Steering Analyzer Power Steering Analyzer J-44721, a new essential tool, has been released by K e n t - M o o re and will be in your dealership soon.